# DM507 Algoritmer og datastrukturer

# Forår 2021

# Projekt, del II

# Python version

### Institut for matematik og datalogi Syddansk Universitet

24. marts, 2021

Dette projekt udleveres i tre dele. Hver del har sin deadline, således at arbejdet strækkes over hele semesteret. Deadline for del II er mandag den 12. april kl. 12:00 (Noon). De tre dele I/II/III er ikke lige store, men har omfang omtrent fordelt i forholdet 15/30/55. Projektet skal besvares i grupper af størrelse to eller tre.

## Mål

Det overordnede mål for projektet i DM507 er træning i at overføre kursets viden om algoritmer og datastrukturer til programmering. Projektet og den skriftlige eksamen komplementerer hinanden, og projektet er ikke ment som en forberedelse til den skriftlige eksamen.

Det konkrete mål for del II af projektet er først at implementere datastrukturen ordered dictionary (ordnet ordbog), og derefter bruge den til at sortere tal. Arbejdet vil også virke som forberedelse til del III af projektet.

### Opgaver

### Opgave 1

Kort sagt er opgaven at overføre bogens pseudo-kode for ubalancerede søgetræer til et Python-program.

#### Krav i opgave 1

Dit program skal hedde DictBinTree.py. Programmet skal implementere datastrukturen binært søgetræ med tal som nøgler, og det skal indeholde følgende funktioner: Funktionen search(T,k), som returnerer en boolean, der angiver om nøglen k er i træet T. Funktionen insert(T,k), som indsætter nøglen k i træet T. Funktionen orderedTraversal(T), som returnerer en liste med nøglerne i træet T i sorteret orden (fremfor at printe dem på skærmen som i bogens pseudo-kode). Desuden skal programmet indeholde funktionen createEmptyDict(), der returner et nyt, tomt træ.

Implementationen skal følge beskrivelsen og pseudo-koden i Cormen et al. kapitel 12. Som det fremgår af ovenstående skal der kun implementeres indsættelse (pseudo-kode side 294), søgning (pseudo-kode side 290 eller 291), og inorder gennemløb (pseudo-kode side 288). Træet skal ikke holdes balanceret (der skal ikke bruges metoder fra kapitel 13).

I programmet vil der være brug for at repræsentere knuder, som hver består af en nøgle, et venstre barn og et højre barn. I dette projekt skal en knude blot repræsenteres ved en liste[1](#page-1-0) af længde tre, hvor det første element er nøglen, det andet element er venstre barn, og det tredie element er højre barn. Tomme undertræer skal repræsenteres som None.

Her er tre eksempler:

- En "knude" repræsenterende et tomt træ: None
- En knude med nøglen 5 og to tomme undertræer: [5,None,None]
- Et knude som er rod i et træ med i alt fire knuder (med nøglerne  $2,5,8,11$ : [5, [2, None, None], [8, None, [11, None, None]]]

Disse tre eksempler er illustreret her nedenfor:

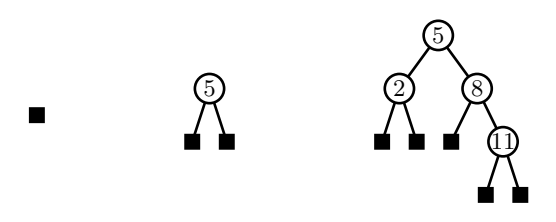

<span id="page-1-0"></span><sup>1</sup>Hvis du er fortrolig med klasser og objekter i Python, kan du i stedet for den her beskrevne liste-repræsentation af knuder og træer lave to klasser BinNode og DictBinTree til at repræsentere dem—se evt. beskrivelsen af sådanne klasser i Java-versionen af projektbeskrivelsen.

For en knude v kan dens nøgle, venstre barn og højre barn altså tilgås som henholdsvis v[0], v[1] og v[2]. Vi vil i denne opgave ikke have brug for at tilgå en knudes forælder.

For at få en pendant til T og T.root fra Cormen et al. (figur 10.9 side 247 samt kapitel  $12$ ) skal et helt træ T repræsenteres som en liste af længde én, der blot indeholder roden. Derved kan pseudo-koden fra bogen bruges mest direkte.

De tre eksempler ovenfor bliver derved til:

- Et tomt træ: [None]
- En træ som indeholder en knude med nøglen 5: [[5, None, None]]
- Et træ som indeholder fire knuder med nøglerne 2,5,8,11: [[5,[2,None,None],[8,None,[11,None,None]]]]

For et træ T kan dets rod altså tilgås som T[0].

Bemærk at du *ikke* skal repræsentere træet i én stor liste på den måde, som vi gjorde for en heap i del I af projektet (hvor navigering i træet kunne gøres ved beregninger på listeindekser). Den metode virker kun for meget balancerede træer.

Der vil være behov for at implementere funktioner udover ovennævnte, til internt brug i programmet. F.eks. vil der for rekursive funktioner skulle laves to udgaver: den "offentlige" funktion beskrevet ovenfor i starten af dette afsnit, samt en funktion som gør det virkelige arbejde (og svarer til pseudo-koden). Den første er ikke rekursiv, men kalder blot den anden og tilføjer i kaldet parametre med relevante værdier (f.eks. at knuden, som der kaldes på, er træets rod). For funktioner baseret på en løkke kan disse parameter blot oprettes inden løkken går i gang. I inorder gennemløb vil der være brug for at sende en liste med som argument. Når pseudo-koden for inorder gennemløb vil udskrive en knudes element, skal man i stedet tilføje elementet til listen med append().

Husk at teste dit program grundigt (herunder test på tomme træer, test af indsættelse af ens nøgler, samt test af søgning efter både eksistende og ikke-eksisterende nøgler) inden du går videre til næste opgave.

#### Opgave 2

Du skal implementere en sorteringsalgoritme kaldet Treesort baseret på funktionerne i programmet DictBinTree.py. Algoritmen består i at lave gentagne insert's i en dictionary, efterfulgt af et kald til orderedTraversal. Tallene i den returnerede liste skal så blot skrives ud.

### Krav i opgave 2

Algoritmen skal implementeres i et program kaldet Treesort.py. Dette program skal bruge funktionerne fra dit program DictBinTree.py udviklet ovenfor.

Præcis som det udleverede program PQSort.py fra del I af projektet skal Treesort.py via filobjektet sys.stdin læse fra standard input (der som default er tastaturet), og skrive til standard output (der som default er skærmen). Input til Treesort.py er en sekvens af char's bestående af heltal adskilt af newlines, og programmet skriver som output tallene i sorteret orden, adskilt af newlines. Som eksempel skal Treesort.py kunne kaldes således i en kommandoprompt:

```
python Treesort.py
34
645
-45
1
34
\OmegaControl-D
```
(Control-D angiver slut på data under Linux og Mac, under Windows brug Ctrl-Z og derefter Enter) og skal så give flg. output på skærmen:

```
-45
0
1
34
34
645
```
Ved hjælp af *redirection*<sup>[2](#page-3-0)</sup> af standard input og output kan man i en kommandoprompt anvende samme program også på filer således:

python Treesort.py < inputfile > outputfile

Som test af Treesort.py kan man køre det på testfilerne fra del I.

En vigtig grund til, at du skal afprøve ovenstående metode (med redirection i en kommandoprompt), er at programmerne skal kunne testes automatisk efter aflevering.

<span id="page-3-0"></span> ${}^{2}$ Læs evt. om redirection på [William Shotts' website](http://linuxcommand.org/lc3_lts0070.php) (med flere detaljer [her\)](http://linuxcommand.org/lc3_adv_redirection.php), [Wikipedia](http://en.wikipedia.org/wiki/Redirection_%28computing%29) eller [Unix Power Tools.](http://docstore.mik.ua/orelly/unix/upt/ch13_01.htm)

## Formalia

Du skal kun aflevere dine filer med Python kildekode. Disse skal indeholde en fornuftig mængde kommentarer om, hvad koden gør. De skal også indeholde navnene og SDU-logins på gruppens medlemmer.

Filerne skal enten afleveres som individuelle filer eller som ét zip-arkiv (med alle filer på topniveau, dvs. uden nogen directory struktur).

Filerne skal afleveres elektronisk i itslearning i mappen Afleveringsopgaver under faneblad Ressourcer. Afleveringsmodulet er også sat ind i en itslearning plan i kurset. Bemærk at man under aflevering kan oprette midlertidige "drafts", men man kan kun aflevere  $én$  gang.

Nyt i forhold til del I: under afleveringen skal man erklære gruppen ved at angive alle medlemmernes navne. Man skal kun aflevere én gang per gruppe.

Aflever materialet senest:

#### Mandag den 12. april, 2021, kl. 12:00 (Noon).

Bemærk at aflevering af andres kode eller tekst, hvad enten kopieret fra medstuderende, fra nettet, eller på andre måder, er eksamenssnyd, og vil blive behandlet særdeles alvorligt efter gældende SDU regler. Man lærer desuden heller ikke noget. Kort sagt: kun personer, hvis navne er nævnt i den afleverede fil, må have bidraget til koden.